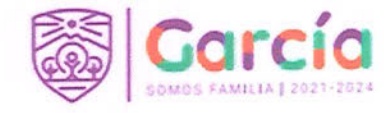

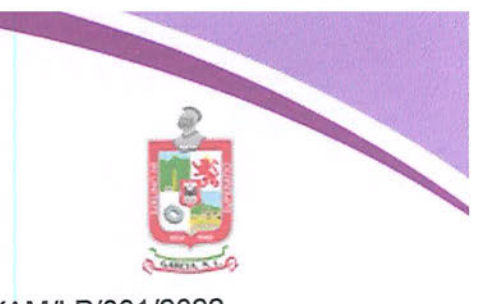

## LICITACIÓN PÚBLICA NACIONAL PRESENCIAL NÚMERO STFYAM/LP/001/2022, PARA LA ADQUISICIÓN DE UNIFORMES PARA ELEMENTOS DE LA INSTITUCIÓN DE POLICÍA PREVENTIVA MUNICIPAL.

## FALLO TÉCNICO Y APERTURA DE LA PROPUESTA ECONÓMICA

En el Municipio de García, Nuevo León, siendo las 14:00 horas del día 17 de febrero de 2022, día y hora señalados mediante la convocatoria que establece las bases del procedimiento de contratación de Licitación Pública Nacional Presencial número STFYAM/LP/001/2022, relativo a la adquisición de uniformes para elementos de la Institución de Policía Preventiva Municipal, a fin de que en la sala de Juntas de la Secretaría de Tesorería, Finanzas y Administración Municipal, ubicada en la Casa del Ayuntamiento, con domicilio en Boulevard Heberto Castillo número 200, colonia Paseo de las Minas, de García, Nuevo León, tenga verificativo el desahogo el Acto de Fallo Técnico y Apertura de la Propuesta Económica dentro de la presente Licitación en cumplimiento a lo dispuesto por el artículo 35 de la Ley de Adquisiciones, Arrendamientos y Contratación de Servicios del Estado de Nuevo León, al efecto, presidido el acto por el C. JESÚS MARTIN GARZA CANTÚ, DIRECTOR DE ADQUISICIÓN DE BIENES Y SERVICIOS DE LA SECRETARÍA DE TESORERÍA, FINANZAS Y ADMINISTRACIÓN MUNICIPAL DE GARCÍA, NUEVO LEÓN, estando presenté el C. JOSÉ RICARDO VALADEZ LÓPEZ, SECRETARIO DE TESORERÍA, FINANZAS Y ADMINISTRACIÓN MUNICIPAL; LA C. LILIANA TORRES GONZÁLEZ, DIRECTORA ADSCRITA A LA SECRETARÍA DE LA CONTRALORÍA Y TRANSPARENCIA MUNICIPAL DE GARCÍA, NUEVO LEÓN, por el órgano interno de control; EL C. CARLOS RODRÍGUEZ GUZMÁN, COMISARIO GENERAL DE LA INSTITUCIÓN DE POLICÍA PREVENTIVA MUNICIPAL, por la dependencia usuaria, así como el C. ERNESTO AARON GUTIÉRREZ GALVÁN, SÍNDICO SEGUNDO en representación del Ayuntamiento del Municipio de García, Nuevo León, en términos de lo dispuesto en el artículo 34 fracción I, de la Ley de Gobierno Municipal del Estado de Nuevo León, ejerciendo las facultades relativas al Comité de Adquisiciones, conforme a lo dispuesto en el artículo 20 de la Ley de Adquisiciones, Arrendamientos y Contratación de Servicios del Estado de Nuevo León, se procedió a registrar en lista de asistencia a las autoridades municipales que participan y al representante del Ayuntamiento.

Acto continuo el C. Director de Adquisición de Bienes y Servicios, procede a pasar lista de asistencia de aquellos licitantes debidamente inscritos, haciendo constar la comparecencia de la C. BEATRIZ ALEJANDRA SERRATO BOCARDO, en representación de GRUPO IMASU, SOCIEDAD ANÓNIMA DE CAPITAL VARIABLE, acreditando su carácter de apoderado general para actos de administración, con el primer testimonio de la escritura pública número 43,941, de fecha 12 de septiembre de 2013, otorgada ante la fe del

 $\mathbf{1}$ 

Eliminando: Número de licencia para conducir, de conformidad con lo establecido en el artículo 3, fracción III, IV, X, XIV, XXXVIII de la Ley de Protección de Datos Personales en Posesión de Sujetos Obligados del Estado de Nuevo León; artículo 3, fracción VIII, XXXII, XXXIII; 141, 162 de la Ley de Transparencia y Acceso a la Información Pública del Estado de Nuevo León; numerales Cuarto, Séptimo fracción III, Octavo, Trigésimo Cuarto, fracción I de los Lineamientos Generales en Materia de Clasificación y Desclasificación de la Información, así como para la Elaboración de Versiones Públicas de los Sujetos Obligados del Estado de Nuevo León, lo anterior en virtud por tratarse de información clasificada como confidencial mediante el acuerdo de la 19° Sesión Extraordinaria del Comité de Transparencia del Municipio de García, Nuevo León, correspondiente al ejercicio 2022.

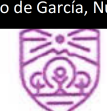

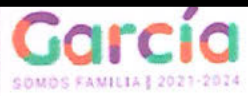

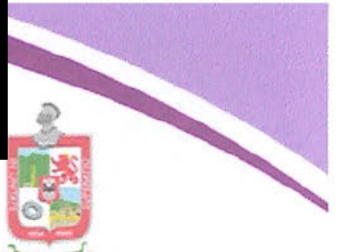

 $\overline{2}$ 

Licenciado Everardo Alanís Guerra, titular de la Notaría Pública número 96, con ejercició en el Primer Distrito Registral, que al efecto presenta, quien se identifica con Licencia de expedida por el Instituto de Control Vehicular del Estado, Conducir con folio identificación que se le hace devolución en este mismo acto, dejando copia simple previo cotejo; levantándose la respectiva lista de asistencia correspondiente a licitantes para constancia.

Continuando con el desarrollo del acto, el Director de Adquisición de Bienes y Servicios de la Secretaría de Tesorería, Finanzas y Administración Municipal, declarar abierta la etapa de Fallo Técnico en términos de lo dispuesto por la Ley de Adquisiciones, Arrendamientos y Contratación de Servicios del Estado de Nuevo León, por lo que procede a dar lectura al fallo técnico de aceptación o desechamiento de las propuestas técnicas. Documento que a la letra dice:

FALLO TÉCNICO DE LA PROPUESTA TÉCNICA. CONVOCATORIA DE LICITACIÓN PÚBLICA NACIONAL PRESENCIAL NÚMERO STFYAM/LP/001/2022, EMITIDA PARA LA ADQUISICIÓN DE UNIFORMES PARA ELEMENTOS DE LA INSTITUCIÓN DE POLICÍA PREVENTIVA MUNICIPAL.

En el Municipio de García, Nuevo León, a 17 de febrero de 2022, dentro del procedimiento de la Convocatoria de la Licitación Pública Nacional Presencial número STFYAM/LP/001/2022, para la contratación de la adquisición de uniformes para elementos de la Institución de Policía Preventiva Municipal, el C. José Ricardo Valadez López, con el carácter de Secretario de Tesorería, Finanzas y Administración Municipal de García, Nuevo León, Con fundamento en el artículo 16 del Reglamento de Adquisiciones, Arrendamientos y Contratación de Servicios del Municipio de García, Nuevo León, y las bases de la Convocatoria de Licitación Pública Nacional Presencial STFYAM/LP/001/2022, emite el Fallo Técnico de Aceptación o Desechamiento de Propuestas Técnicas, que formará parte del proceso de la Convocatoria de la licitación Pública Nacional Presencial, para lo cual es necesario puntualizar lo siguiente:

Que de la relación de las constancias que integran el presente procedimiento de Licitación Pública Nacional Presencial, se hace constar lo siguiente:

1.- Que de la convocatoria de la Licitación Pública número STFYAM/LP/001/2022, se publicó un resumen en el Periódico Oficial del Estado en fecha 28 de enero de 2022, y en el Periódico el Porvenir en fecha 27 de enero de 2022.

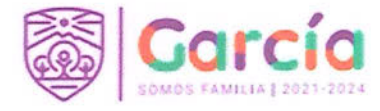

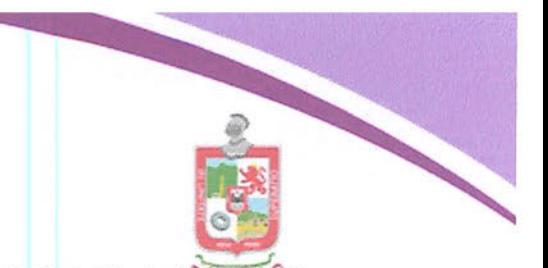

3

2.- Que la celebración de la Junta de Aclaraciones se celebró el 04 de febrero de 2022, y en fecha 16 de febrero de 2022 se llevó a cabo el cierre de registro de Licitantes y la celebración del Acto de Presentación de Propuestas y Apertura de la Propuesta Técnica.

3.- Que en el Acto de Presentación de Propuestas y Apertura de la Propuesta Técnica de esta licitación, solamente participó como licitante la sociedad mercantil GRUPO IMASU, SOCIEDAD ANÓNIMA DE CAPITAL VARIABLE.

4.- Que llevado a cabo el Acto de Presentación de Propuestas y Apertura de la Propuesta Técnica, se tiene que resultado que GRUPO IMASU, SOCIEDAD ANÓNIMA DE CAPITAL VARIABLE, entregó sus proposiciones mediante los respectivos sobres debidamente cerrados.

5.- Que durante el Acto de Presentación de Propuestas y Apertura de la Propuesta Técnica, el C. Secretario de Tesorería, Finanzas y Administración Municipal, asistido por el Director de Adquisición de Bienes y Servicios, procedió a revisar cuantitativamente la documentación de la propuesta técnica, a efectos de determinar el cumplimiento o no de estas, resultando aceptada para su análisis la propuestas técnica de GRUPO IMASU, SOCIEDAD ANÓNIMA DE CAPITAL VARIABLE.

Por lo que:

## CONSIDERANDO

PRIMERO: Que es atribución de la Secretaría de Tesorería, Finanzas y Administración Municipal, el emitir fallo de técnico del resultado del análisis de las propuestas técnicas aceptadas, de conformidad con lo dispuesto por el artículo 16 del Reglamento de Adquisiciones, Arrendamientos y Servicios del Municipio de García, Nuevo León.

SEGUNDO: Que de la revisión y análisis detallado de los documentos de la propuesta técnica presentada por GRUPO IMASU, SOCIEDAD ANÓNIMA DE **CAPITAL VARIABLE**, resulta que ésta cumple con la totalidad de los requisitos legales y técnicos establecidos en el apartado XV. DEL SOBRE DE PROPUESTA TÉCNICA, de las bases de la Licitación, consistentes en:

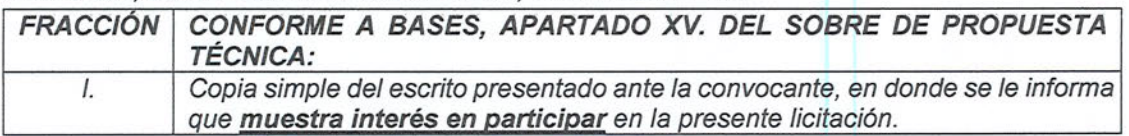

www.garcia.gob.mx

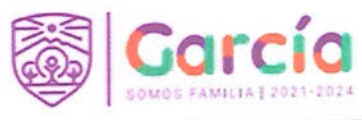

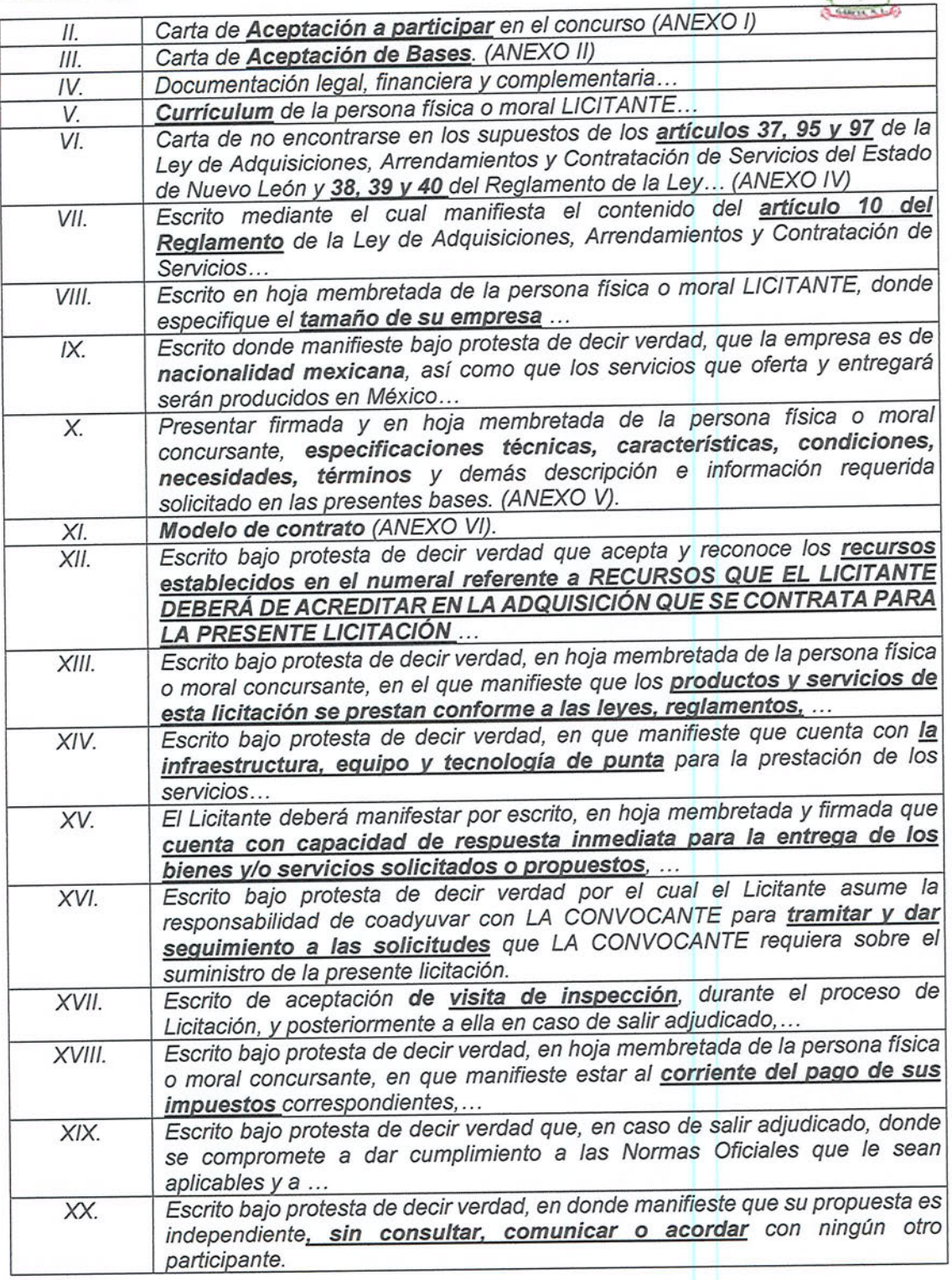

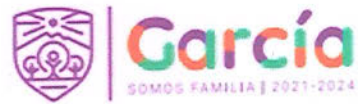

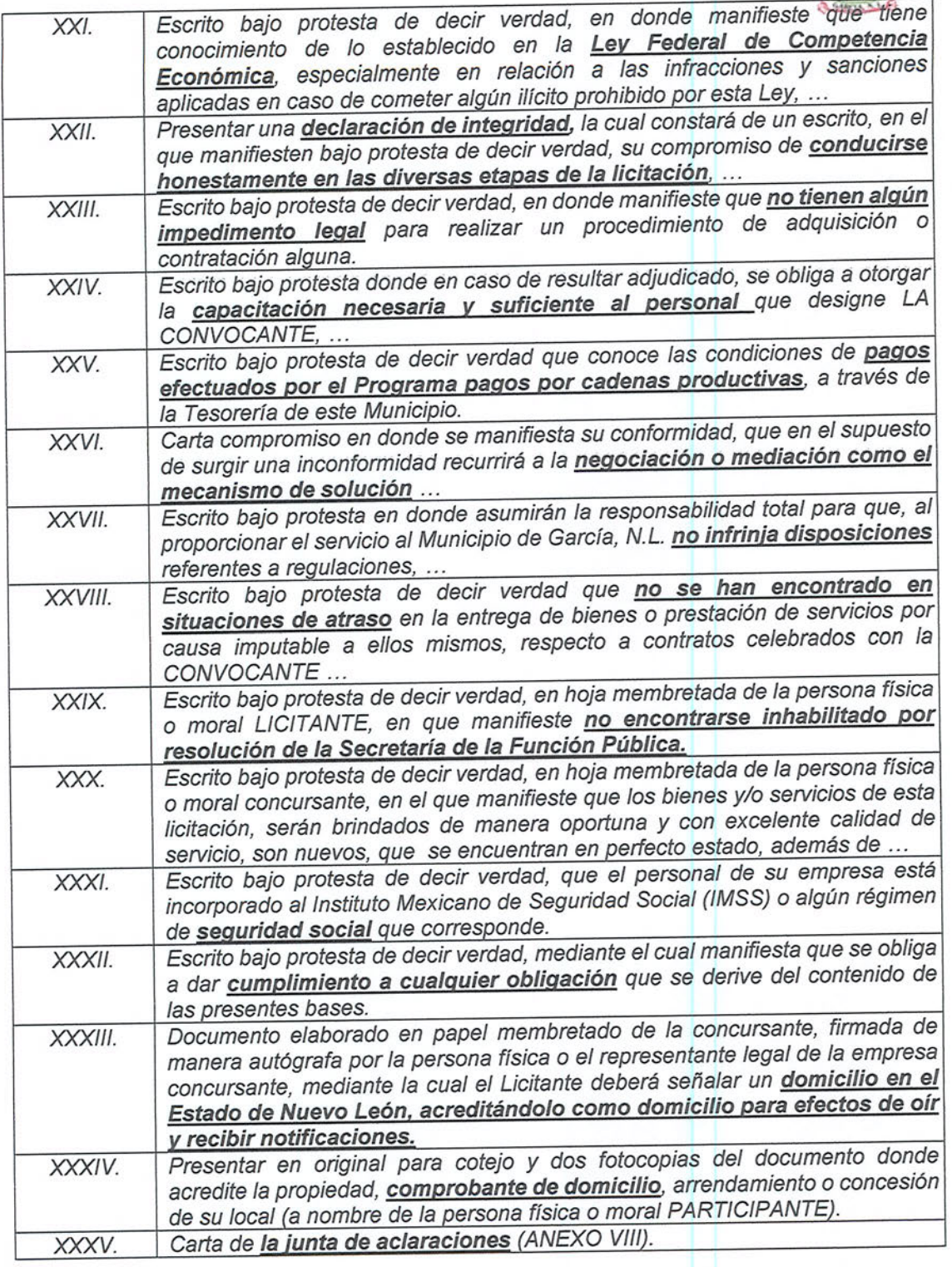

5

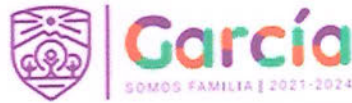

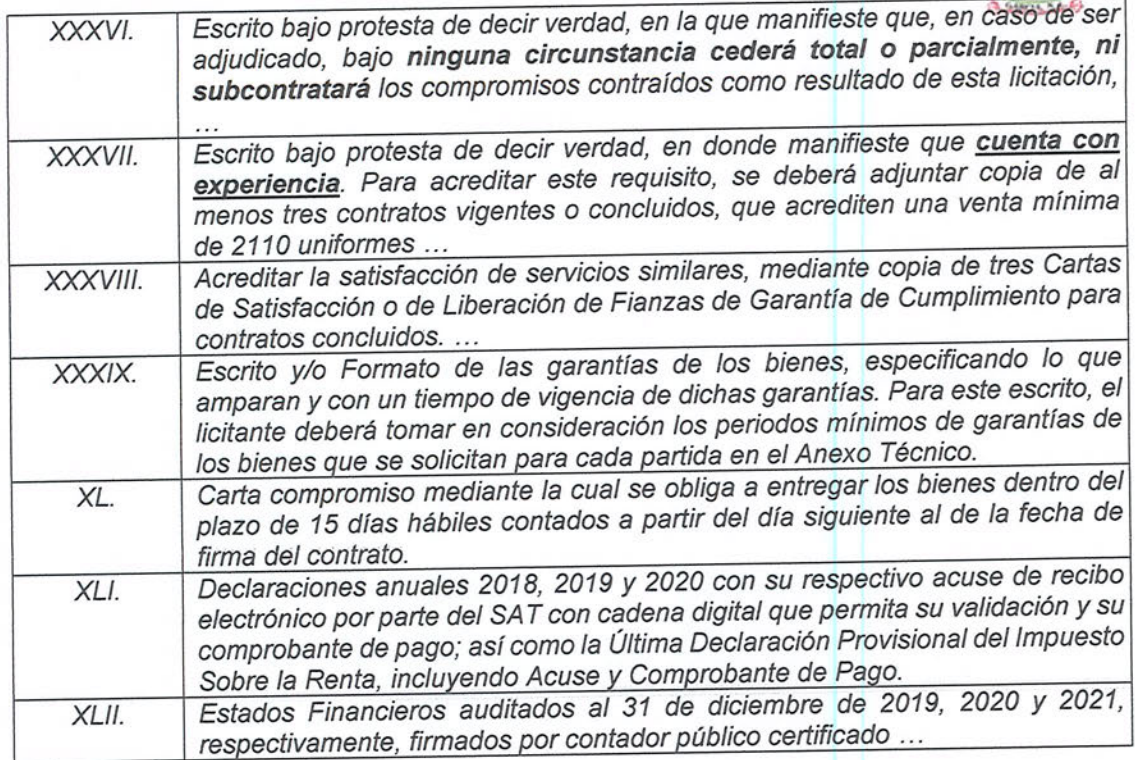

TERCERO: En razón de lo anterior, esta Secretaría de Tesorería, Finanzas y Administración Municipal, en virtud de lo señalado en el considerando segundo, tiene a bien considerar solvente la propuesta técnica de GRUPO IMASU, SOCIEDAD ANÓNIMA DE CAPITAL VARIABLE.

Por lo anterior, es de resolverse y se:

## RESUELVE

PRIMERO.- Se considera solvente la propuesta técnica de GRUPO IMASU, SOCIEDAD ANÓNIMA DE CAPITAL VARIABLE, respecto de las partidas número 1, 2, 3, 4, 5, 6, 7, 8, 9, 10, 11, 12, 13, 14, 15, 16, 17, 18, 19, 20, 21, 22, 23, 24, 25, 26, 27, 28, y 29 del proceso de Licitación Pública Nacional Presencial número STFYAM/LP/001/2022, para la adquisición de uniformes para elementos de la Institución de Policía Preventiva Municipal, por cumplir con los requisitos legales y técnicos establecidos en el apartado XV. DEL SOBRE DE PROPUESTA TÉCNICA, de las bases de la Licitación, para la propuesta técnica, conforme al considerando segundo de este fallo.

6

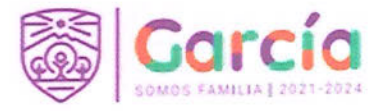

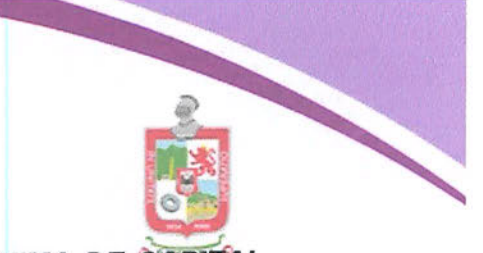

SEGUNDO.- Notifíquese a GRUPO IMASU, SOCIEDAD ANÓNIMA DE CAPITAL VARIABLE, el presente fallo a través de quien comparezca en el Acto de Fallo Técnico y Apertura de la Propuesta Económica de la licitación en que se actúa.

Así lo proveyó y firma José Ricardo Valadez López, Secretario de Tesorería, Finanzas y Administración Municipal, asistido por Jesús Martin Garza Cantú, Director de Adquisición de Bienes y Servicios de la Secretaría de Tesorería, Finanzas y Administración Municipal de García, Nuevo León, en el Municipio de García, Nuevo 

El Director de Adquisición de Bienes y Servicios de la Secretaría de Tesorería Finanzas y Administración Municipal, García, Nuevo León, procede a informar que en virtud de lo anterior, se tiene a bien considera solvente la propuesta técnica de GRUPO IMASU, SOCIEDAD ANÓNIMA DE CAPITAL VARIABLE, respecto de las partidas número 1, 2, 3, 4, 5, 6, 7, 8, 9, 10, 11, 12, 13, 14, 15, 16, 17, 18, 19, 20, 21, 22, 23, 24, 25, 26, 27, 28, y 29 del proceso de Licitación Pública Nacional Presencial número STFYAM/LP/001/2022, para la adquisición de uniformes para elementos de la Institución de Policía Preventiva Municipal, por cumplir con los requisitos legales y técnicos establecidos en el apartado XV. DEL SOBRE DE PROPUESTA TÉCNICA, de las bases de la Licitación, para la propuesta técnica, de acuerdo al Fallo de Técnico de la Propuestas Técnicas, emitido por el Secretario de Tesorería Finanzas y Administración Municipal. Señalando que decreta terminada esta etapa.

Acto seguido el Director de Adquisición de Bienes y Servicios, indica que se continuará con la etapa relativa a la Apertura de la Propuesta Económica, haciéndose constar que solamente se procederá a su apertura haciéndose constar la documentación presentada, sin que ello implique la evaluación de su contenido, bajo el entendido de lo anterior se procede a la apertura del sobre de la propuesta económica presentada por GRUPO IMASU, SOCIEDAD ANÓNIMA DE CAPITAL VARIABLE, para lo cual, procediendo a la verificación de los documentos presentados conforme a los requerimientos solicitados en las Bases que rigen la presente licitación, señalados en el apartado XVI. DEL SOBRE DE PROPUESTA ECONÓMICA, fracciones de la I a la III, respecto de los cuales en este acto se hace constar que el licitante hace entrega de todas las constancias solicitadas en el citado punto relativo al sobre de la propuesta económica, por lo cual esta es aceptadas para su análisis, procediéndose a expedir constancia de recepción de documentación de esa propuesta económica, manifestando el licitante que recibe constancia de conformidad.

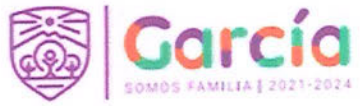

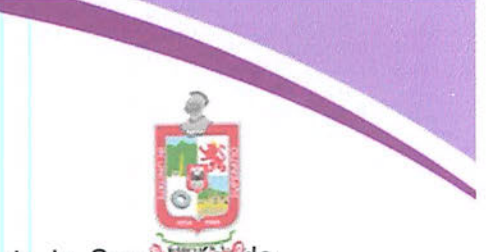

Por lo anterior, el Director de Adquisición de Bienes y Servicios de la Secretaria de Tesorería, Finanzas y Administración Municipal, procede a dar lectura a la propuesta económica, misma que se detalla a continuación:

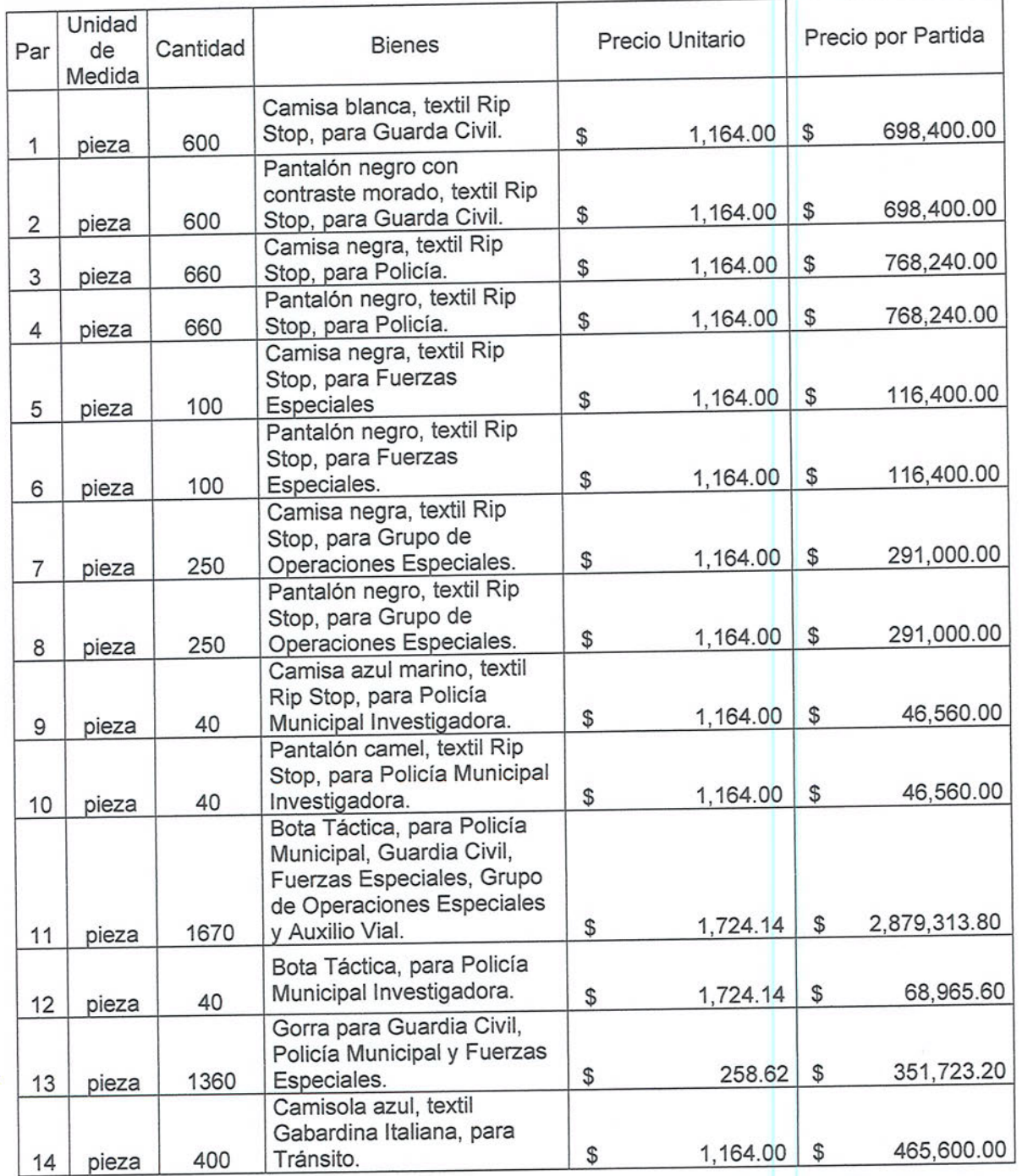

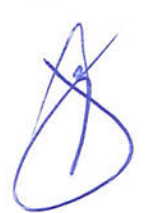

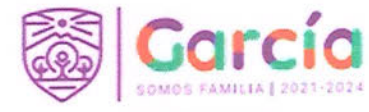

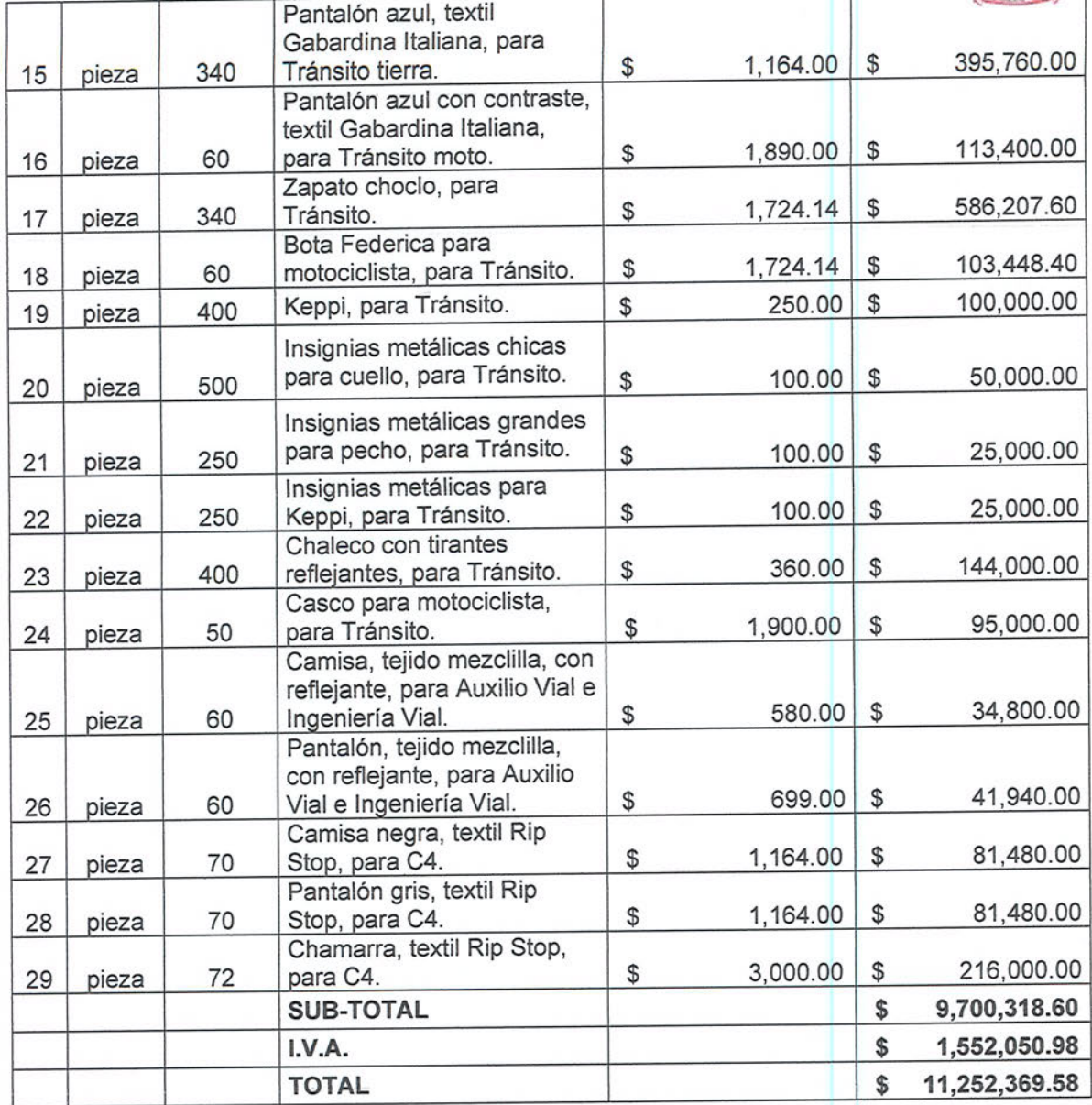

Concluida la entrega de la propuesta económica, el Director de Adquisición de Bienes y Servicios, el licitante, el representante del Órgano Interno de Control y el representante del Ayuntamiento proceden a rubricar los documentos contenidos en el sobre de la propuesta económica.

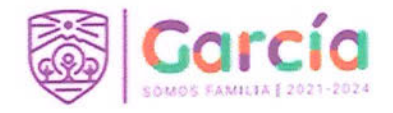

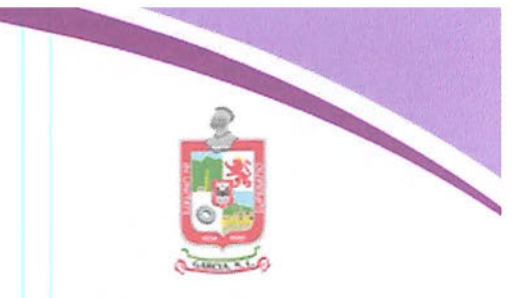

Continuando en el uso de la voz el Director de Adquisición de Bienes y Servicios, cuestiona a quienes intervienen, si existe alguna duda o comentario respecto al acto que se desarrolla, manifestando los presentes que no tienen ningún comentario ni duda, por lo que al no existir interrogante o comentario alguno se continúa.

Acto seguido el Director de Adquisición de Bienes y Servicios de la Secretaría de Tesorería, Finanzas y Administración Municipal, manifiesta que la convocante procederá a realizar el análisis detallado de la propuesta económica, evaluando su contenido y dará a conocer el resultado en el acto de Fallo de la Licitación, decretando terminada la etapa de apertura económica.

Acto seguido el Director de Adquisición de Bienes y Servicios de la Secretaría de Tesorería Finanzas y Administración Municipal, García, Nuevo León, con fundamento en lo dispuesto por el artículo 35 fracción III de la Ley de Adquisiciones, Arrendamientos y Contratación de Servicios del Estado de Nuevo León y conforme a la convocatoria de la licitación, señala que el fallo de la licitación se dará a conocer el día 18 de febrero de 2022, a las 14:00 horas, en la Sala de Juntas de la Secretaría de Tesorería, Finanzas y Administración Municipal, asimismo señala que al fallo de la licitación podrá asistir libremente cualquier persona en calidad de observador y el Licitante que participó en el acto de la licitación, y que se levantará el acta respectiva que se pondrá a partir de esa fecha a disposición de los que no asistan, para efectos de su notificación.

El Director de Adquisición de Bienes y Servicios de la Secretaría de Tesorería Finanzas y Administración Municipal, García, Nuevo León, da por concluido el acto de Fallo Técnico y Apertura de la Propuesta Económica, siendo las 15:00 horas del mismo día de su inicio, levantándose acta y firmando los que intervinieron y así quisieron hacerlo, entregándose a cada uno de ellos una copia de la misma.----

Por la Convocante

JESÚS MARTIN GARZA CANTÚ DIRECTOR DE ADQUISICIÓN DE BIENES Y SERVICIOS

JOSÉ RICÁRDO VALADEZLÓPEZ SECRETARIO DE TESORERÍA. FINANZAS Y ADMINISTRACIÓN MUNICIPAL

10

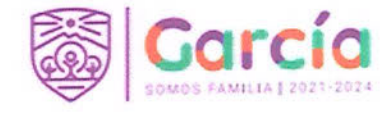

Por el Órgano Interno de Control LILIANA TORRES GONZÁLEZ DIRECTORA ADSCRITA A LA SECRETARÍA DE LA CONTRALORÍA Y

TRANSPARENCIA MUNICIPAL

Por la Dependencia Usuaria

CARLOS RODRIGUEZ GUZMÁN COMISARIO GENERAL DE LA INSTITUCIÓN DE POLICÍA PREVENTIVA MUNICIPAL

Por el Ayuntamiento, ejerciendo las facultades relativas al Comité de Adquisiciones.

ERNESTO AARON GUTIÉRREZ GALVÁN SÍNDICO SEGUNDO DEL AYUNTAMIENTO

Por GRUPO IMASU S.A. DE C.V.

O BOCARDO **BEATRIZ ALEJANDR APODERADA** 

Ultima hoja del acta relativa al acto de fallo técnico y apertura de la propuesta económica, derivado del procedimiento de Licitación Pública Nacional Presencial Número STFYAM/LP/001/2022.

 $11$